## **Technology Services Reference**

This is a quick reference guide for information and technology specialists responsible for integrating and supporting **self-hosted versions** of Alexandria; use it as a starting point to help identify any issues that pertain to your specific operating environment or to quickly locate links to more detailed information.

Several existing support documents detail Alexandria features in further detail.

Alexandria is completely self-contained and can be installed on both "Server" and "Desktop" versions of Microsoft Windows and Macintosh OSX.

Part of understanding how Alexandria works is understanding our terminology.

- We call our Alexandria Server the **data station**.
- The web-based interface that librarians and operators use is called **Librarian**.
- The web-based interfaces that patrons use to search your collection is called **Researcher**.

Alexandria v7 is a Web 2.0+ application that requires an internet browser (i.e. HTML 5) for the best user experience.

## Antivirus Scans and Software

You should regularly perform a virus scan with antivirus software. We recommend that you close Alexandria so it is not be an active service before performing such scans, or that your Alexandria Data Folder be excluded from these scans.

## Information and Technology Services Quick Reference Guide

Accessing Alexandria's standard and expanded services requires that you configure your firewall to allow certain ports and addresses. However, depending on the internet security requirements at your location, you may only want to enable firewall access for the services that you use.

Here are the IPs you need to whitelist on your firewall.

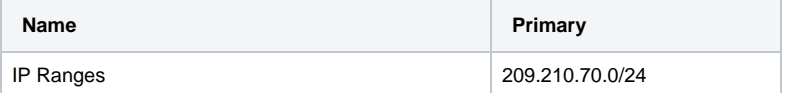

Below is a comprehensive list of addresses you should allow in your firewall's access control list.

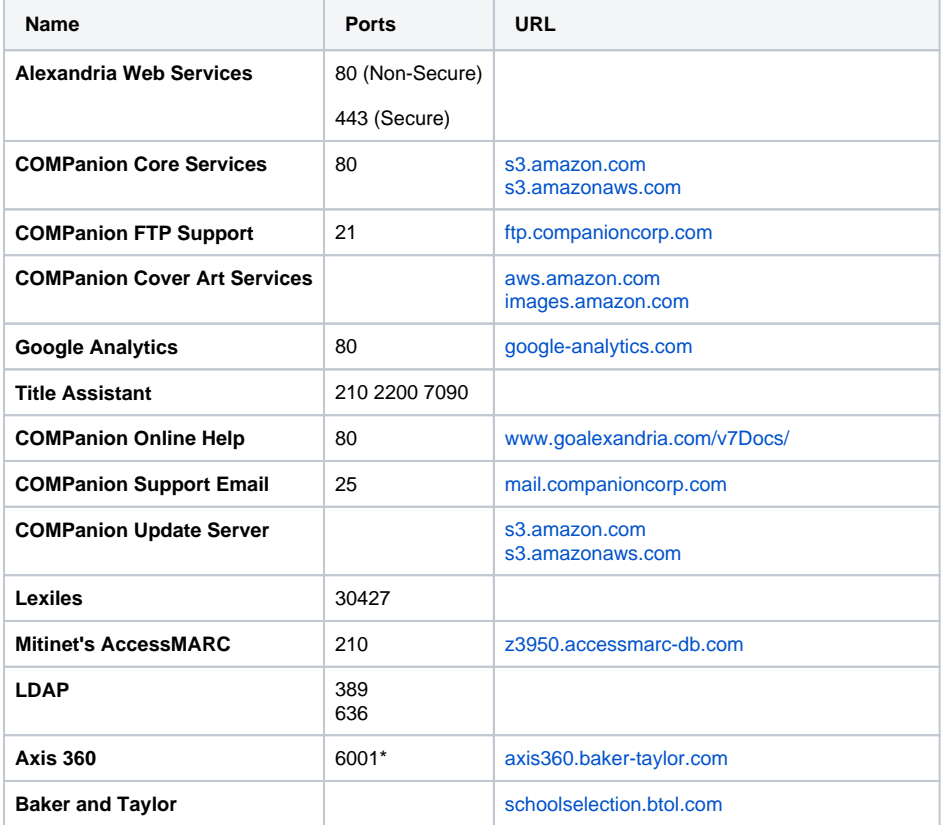

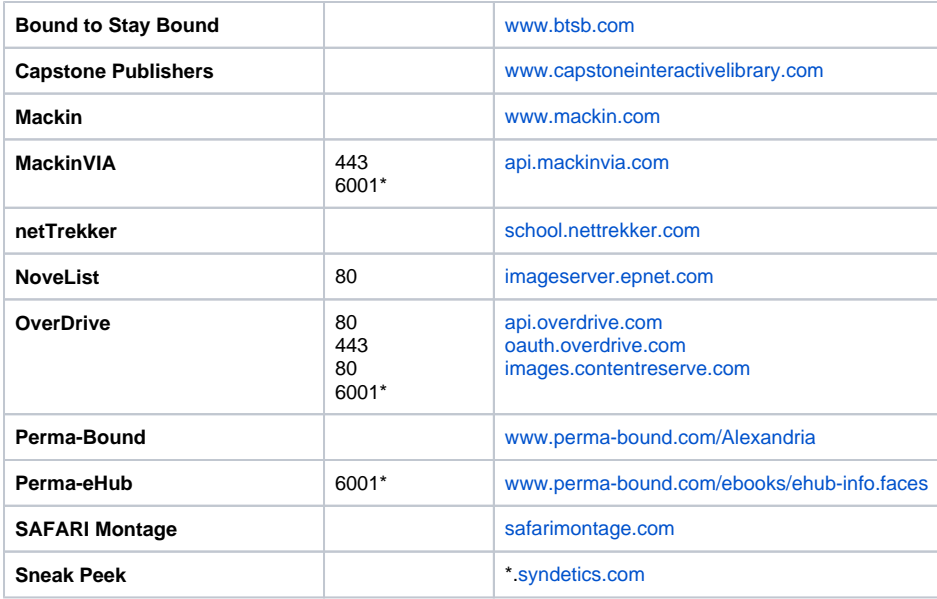

## Troubleshooting Checklist

Sometimes, when Alexandria is behaving abnormally, there may be conflicts on your end caused by blocked ports, aggressive emails filters, etc. Try these things first:

- 1. Does your machine have a network filter turned on?
- 2. Does your network have filters turned on that are blocking Alexandria communications?
- 3. Does your network block communications outside your network?
- 4. Do you have an email firewall that is blocking or filtering Alexandria messages?